# **TextCritical.net - Task #1997**

# **Add upgrade task to build script**

08/17/2017 02:35 AM - Luke Murphey

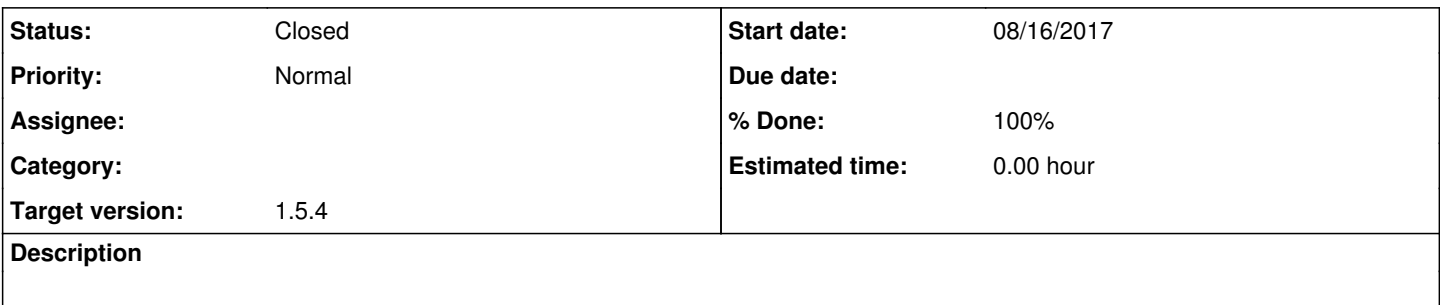

## **History**

### **#1 - 08/17/2017 02:41 AM - Luke Murphey**

*- Target version changed from 1.5.3 to 1.5.4*

### **#2 - 08/17/2017 02:46 AM - Luke Murphey**

Here is the process:

- 1. Stop the web-server
- 2. Sleep to let the web-server stop
- 3. Make a temporary directory
- 4. Unzip the package into the temporary directory
- 5. Copy in the settings file
- 6. Move the /var directory over
- 7. Move the media/files directory over (this contains the generated epub documents)
- 8. Rename the original directory to *old\_\$(date +%Y%m%d*%H%M%S
- 9. Rename the temporary directory back to the original directory name
- 10. Optionally clear the cache (rm /var/cache)
- 11. Restart the web-server

## **#3 - 08/17/2017 03:14 AM - Luke Murphey**

*- Status changed from New to In Progress*

#### **#4 - 08/17/2017 08:17 AM - Luke Murphey**

*- % Done changed from 0 to 80*

## **#5 - 08/23/2017 05:09 AM - Luke Murphey**

- *Status changed from In Progress to Closed*
- *% Done changed from 80 to 100*